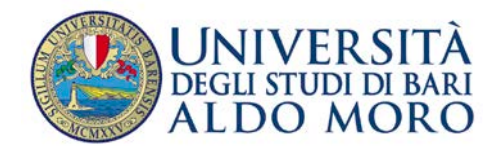

DIPARTIMENTO DI SCIENZE DEL SUOLO, DEL-LA PIANTA E DEGLI ALI- $MENTI - DI.S.S.P.A.$ 

## **Informazioni dettagliate sul concorso di ammissione:**

La prova orale si terrà in via telematica mediante la piattaforma Microsoft TEAMS nelle date 29 e 30 luglio negli orari cosi ripartiti:

- 29 luglio ore  $13:00 21:00$
- 30 luglio ore  $8:00 15:30$

Fuso orario Bari Italia (UTC/GMT +1 ora)

I candidati sono tenuti a collegarsi in data 29 luglio, h. 13:00, mediante il seguente link: [https://teams.microsoft.com/l/team/19%3aWrHDsi-pqXGqGNR4Cp5p6f8qoLVbF-](https://teams.microsoft.com/l/team/19%3aWrHDsi-pqXGqGNR4Cp5p6f8qoLVbF-03aqPiQrAykt41%40thread.tacv2/conversations?groupId=907bbf7a-be35-4f48-b767-8b33becf770f&tenantId=c6328dc3-afdf-40ce-846d-326eead86d49)[03aqPiQrAykt41%40thread.tacv2/conversations?groupId=907bbf7a-be35-4f48-b767-](https://teams.microsoft.com/l/team/19%3aWrHDsi-pqXGqGNR4Cp5p6f8qoLVbF-03aqPiQrAykt41%40thread.tacv2/conversations?groupId=907bbf7a-be35-4f48-b767-8b33becf770f&tenantId=c6328dc3-afdf-40ce-846d-326eead86d49) [8b33becf770f&tenantId=c6328dc3-afdf-40ce-846d-326eead86d49](https://teams.microsoft.com/l/team/19%3aWrHDsi-pqXGqGNR4Cp5p6f8qoLVbF-03aqPiQrAykt41%40thread.tacv2/conversations?groupId=907bbf7a-be35-4f48-b767-8b33becf770f&tenantId=c6328dc3-afdf-40ce-846d-326eead86d49)

nella giornata e nell'orario indicato per sostenere la prova orale in modalità audio-video condivisa tramite la piattaforma MICROSOFT TEAMS.

Tutti i partecipanti sono tenuti, preventivamente, a creare un account Microsoft e installare su un proprio dispositivo il software della piattaforma indicata (selezionando **USO per LAVORO** e indicando come Azienda **UNIVERSITA' DEGLI STUDI DI BARI ALDO MORO**), e dotarsi di una webcam che ne consenta l'identificazione prima della prova".

## **Detailed information about application requirements and exam procedures:**

The oral exam will be held electronically via Microsoft TEAMS on:

July 29<sup>th</sup> at  $13:00 - 21:00$ 

July 30<sup>th</sup> at  $8:00 - 15:30$ 

Bari local time (UTC/GMT +1 hour).

Candidates are required to connect on July  $29<sup>th</sup>$ , h. 13:00, using the following link: [https://teams.microsoft.com/l/team/19%3aWrHDsi-pqXGqGNR4Cp5p6f8qoLVbF-](https://teams.microsoft.com/l/team/19%3aWrHDsi-pqXGqGNR4Cp5p6f8qoLVbF-03aqPiQrAykt41%40thread.tacv2/conversations?groupId=907bbf7a-be35-4f48-b767-8b33becf770f&tenantId=c6328dc3-afdf-40ce-846d-326eead86d49)[03aqPiQrAykt41%40thread.tacv2/conversations?groupId=907bbf7a-be35-4f48-b767-](https://teams.microsoft.com/l/team/19%3aWrHDsi-pqXGqGNR4Cp5p6f8qoLVbF-03aqPiQrAykt41%40thread.tacv2/conversations?groupId=907bbf7a-be35-4f48-b767-8b33becf770f&tenantId=c6328dc3-afdf-40ce-846d-326eead86d49) [8b33becf770f&tenantId=c6328dc3-afdf-40ce-846d-326eead86d49](https://teams.microsoft.com/l/team/19%3aWrHDsi-pqXGqGNR4Cp5p6f8qoLVbF-03aqPiQrAykt41%40thread.tacv2/conversations?groupId=907bbf7a-be35-4f48-b767-8b33becf770f&tenantId=c6328dc3-afdf-40ce-846d-326eead86d49)

Candidates are also required to create, in advance, a Microsoft account and install the Microsoft TEAMS software on their device (selecting **USE for WORK**, indicating as Azienda **UNIVERSITA' DEGLI STUDI DI BARI ALDO MORO**), and equip it with a webcam and microphone in order to allow their identification.